## **コラボノートのデータ児童生徒が自分のマイドライブに保存する**

コラボノートで今年度、作成したページは年度末に消去されます。 児童生徒が作成したページを残しておきたい場合は、PDF ファイルでダウンロードして保存します。

> ・ 児童生徒が必要なファイルを自分でダウンロードします 「授業中のノート」のみダウンロードして保存できます

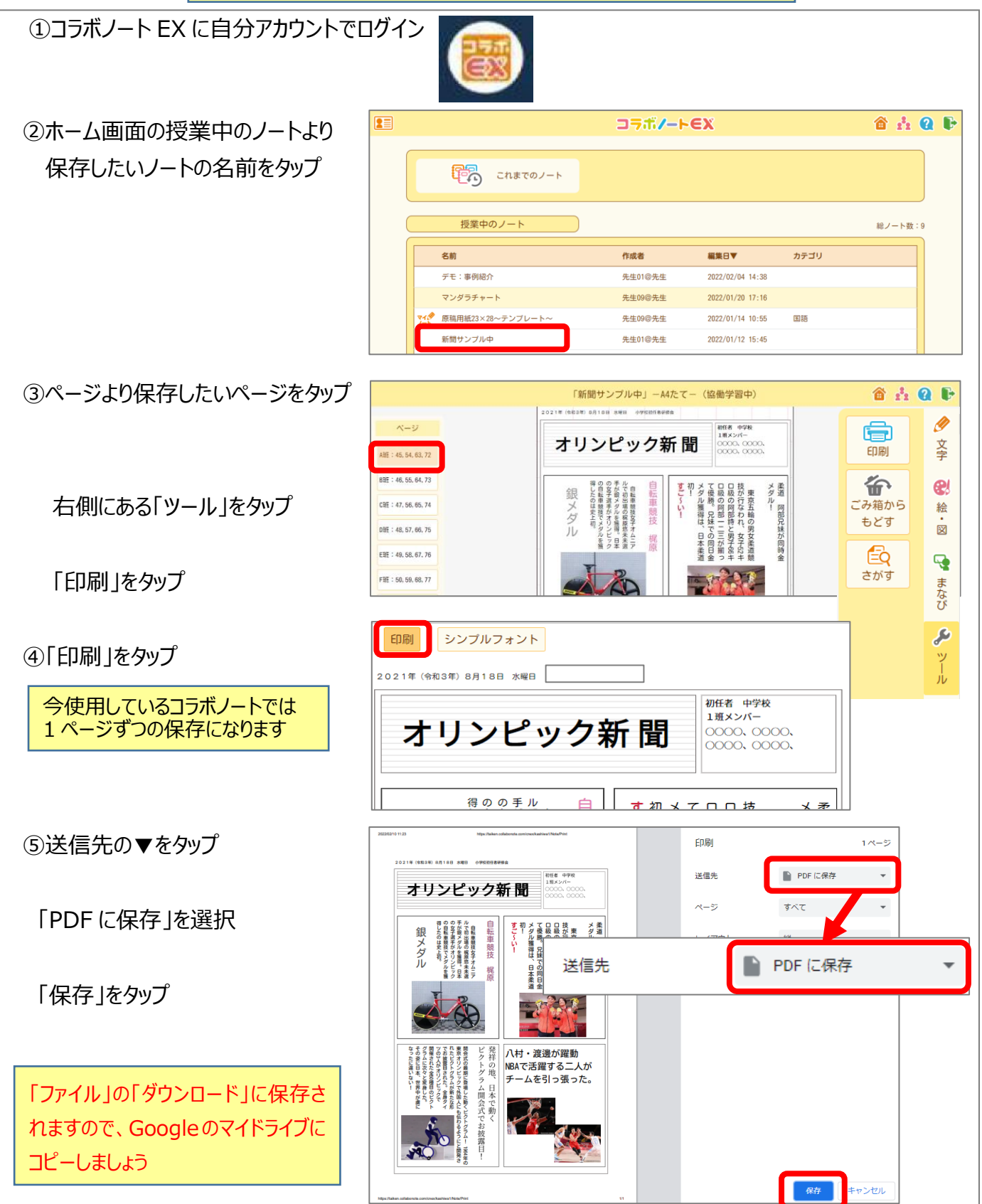